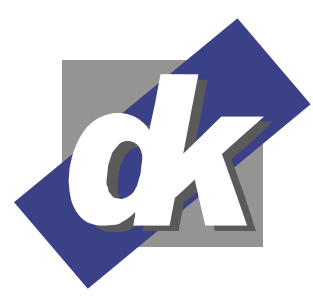

# **MS Excel 2016 – 2013 VBA Programmierung Fortgeschrittene**

In der Schulung MS Excel VBA für Fortgeschrittene vermitteln wir Ihnen vertiefende Kenntnisse in der objektorientierten Programmierung mit VBA.

# **Themen**

### **VBA Objektorientiert**

Grundlagen Objektorientierung Erstellung von eigenen Klassen Hinzufügen von Eigenschaften und Methoden Objekte verwenden

# **VBE - Visual Basic for Extensibility**

Verweis erstellen und Zugriff gestatten VB-Module zu importieren oder diese zu exportieren Zugriff per Code auf den Code in Modulen Erstellen, Ergänzen oder Ändern von Ereignis-Prozeduren

# **AddIns erstellen und einbinden**

Vorteile von Addins Addins programmieren AddIns einbinden

# **Charts programmieren**

Diagramme per VBA erstellen Datenreihen ergänzen, ändern oder löschen Datenbasis zuweisen Diagramme formatieren

# **Benutzerdefinierte Funktionen**

Funktionen für die allgemeine Verwendung schreiben Benutzerdefinierte Funktionen den Funktionsassistenten integrieren

# **Der Ribbon Creator** (Zusatz-Tool)

Die Menüleiste frei gestalten Eigenen Funktionen in die Menüleiste einbinden

# **Den VBA-Editor erweitern mit MZ Tools**

Installation Funktionsumfang Verwendung

# **Das Pivot-Objekt kennen und verwenden lernen**

Dillmann & Kriebs GbR Kommunikationsdesign & EDV-Beratung **Computerschule** 

Pivot-Tabellen aus Excel Daten per VBA erstellen und anpassen

### **Datenaustausch mit Access**

Daten per VBA aus Access importieren Daten per VBA nach Access exportieren

# **Datenaustausch mit Outlook**

E-Mail, Kalender und Kontakte aus Excel-Daten erstellen E-Mail, Kalender und Kontakte in Excel importieren

### **Tipps und Tricks**

Bereiche für bestimmte Windows-Benutzer freigeben Die Vielfalt und Macht des Range Objektes Professionelles Fehlermanagement und Ermittlung der Fehlerzeile

## **Voraussetzungen**

Für dieses Seminar benötigen Sie fundierte Grundlagenkenntnisse im Umgang mit Excel. Das Bearbeiten von Tabellenblättern, das Erstellen von Rechenformeln sowie absolute und relative Bezüge sollten Ihnen vertraut sein.

### **Seminarmöglichkeiten**

Das Excel VBA Aufbauseminar bieten wir wie folgt an (1 Ustd. = 45 Min.):

Als Tagesseminare: 3tägig mit 24 Ustd.

 Als individuelle Seminare: In ihrem oder unserem Hause, auf Ihre Anforderungen und Wünsche abgestimmt.

# **Preise und offene Seminartermine** finden Sie hier:

http://www.edv-seminar.org/schulungen/msexcel/ms-excel-vbafortgeschrittene/schulung.php

**dk – Computerschule**  Dillmann & Kriebs GbR Bahnhofstraße 67 35390 Gießen

Tel.: 0 641 / 971 921 0 Fax : 0 641 / 971 921 1 E-Mail : info@edv-seminar.net Internet : www.edv-seminar.org Seite - 1 -

Bankverbindung : Volksbank Mittelhessen eG IBAN : DE30 5139 0000 0051 6755 09 BIC : VBMHDE5F